# インドアゴルフ練習場 無人くん

## ご利用マニュアル [入会登録]

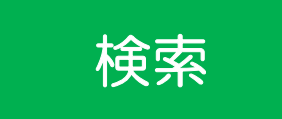

インターネットで インドアゴルフ練習場 無人くん 検索 と検索

無人くんホームページが表示されない方は、 下のQRコードを携帯電話のカメラで読み込む

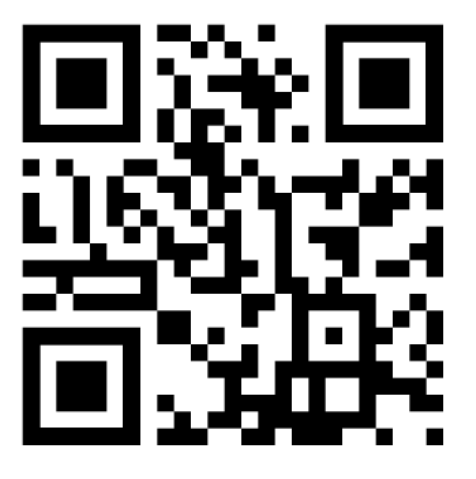

無人くん専用 QRコード

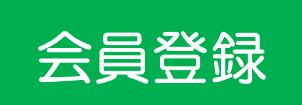

[新規会員登録]を開始 お手持ちの携帯、スマホ、PCなどで登録を始めてみましょう。

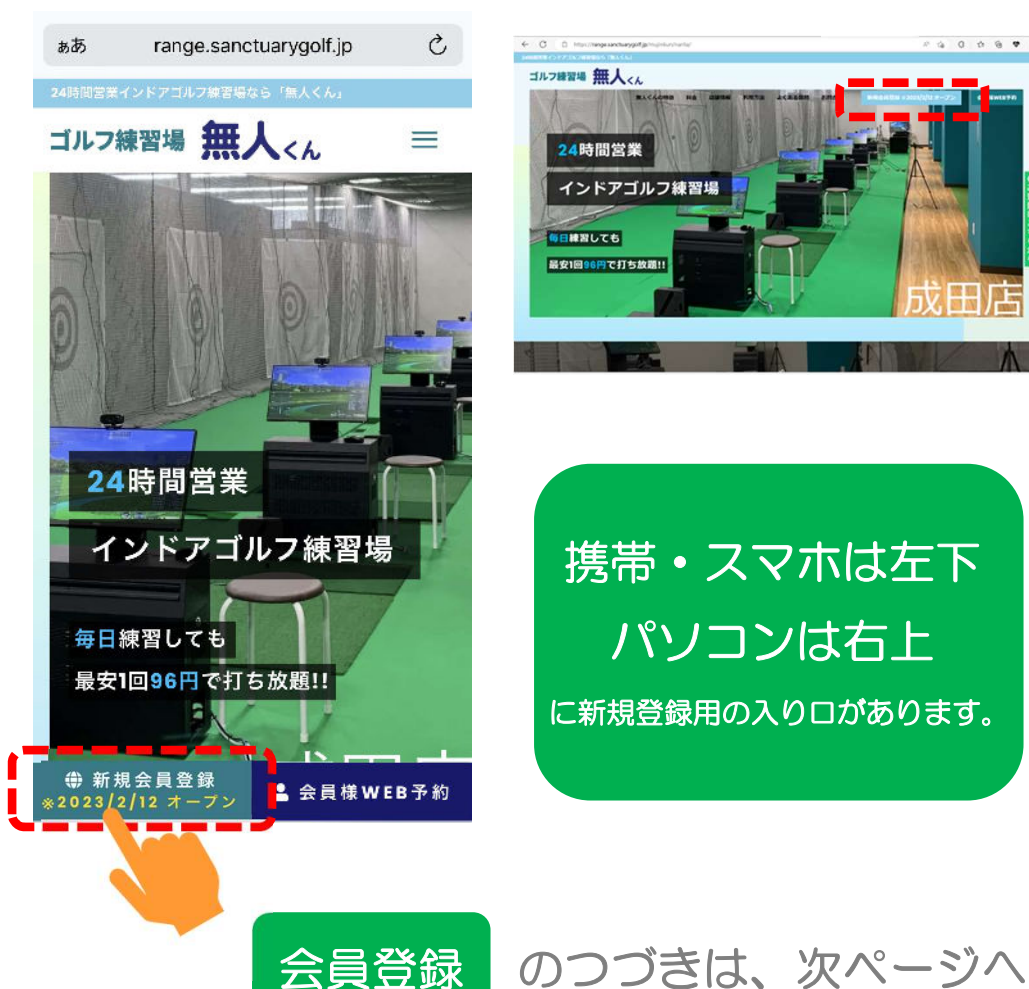

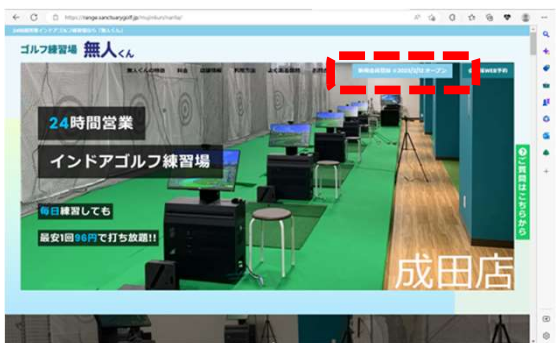

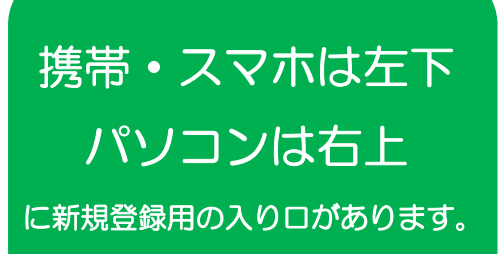

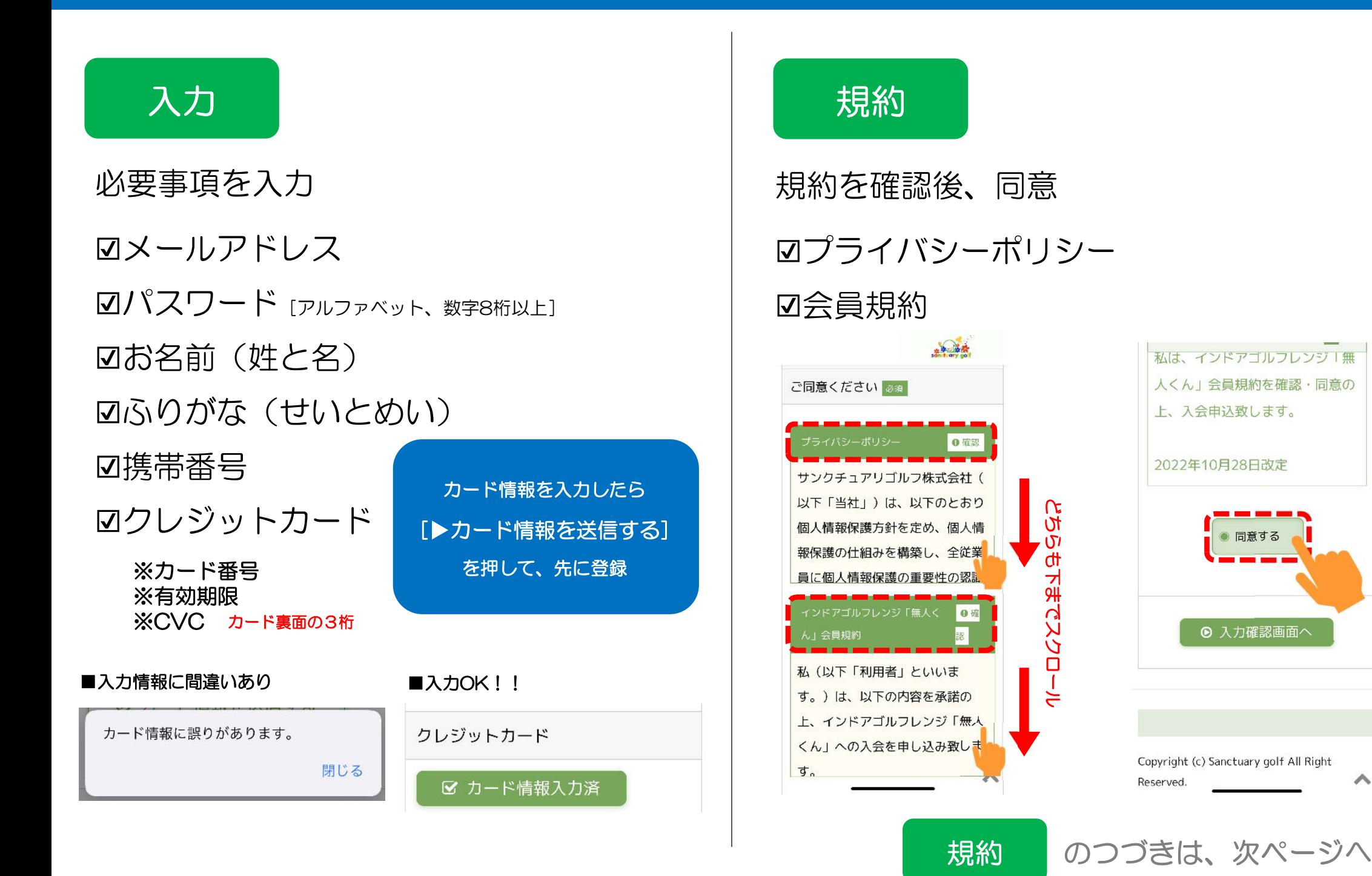

#### インドアゴルフ練習場 無人くん こうしょう こうしょう しゅうしょう しゅうしゅうしゅつ (入会登録)

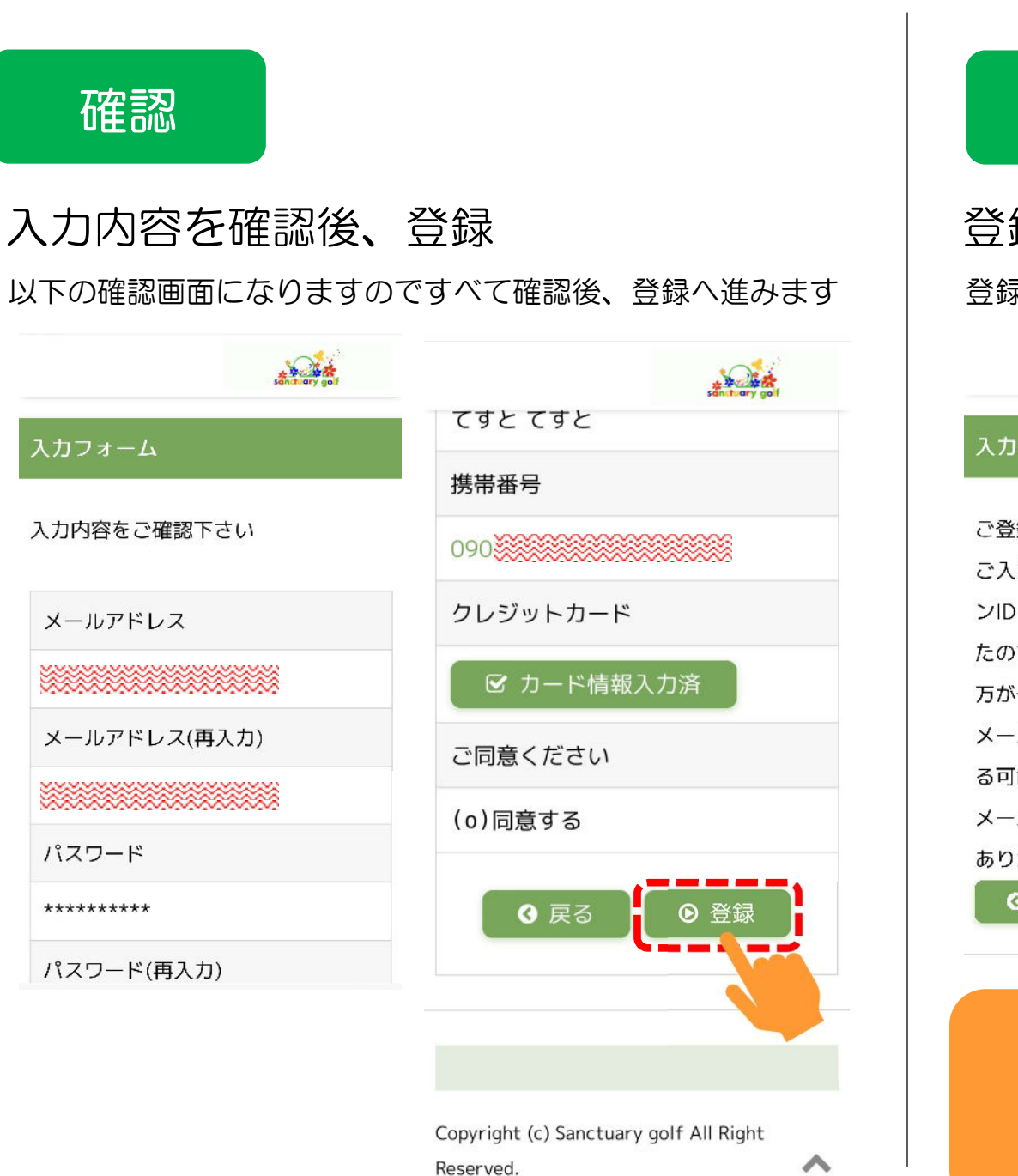

### 完了

#### 登録完了と切り替わり 登録したメールアドレスに「ログイン用のID]が届きます。

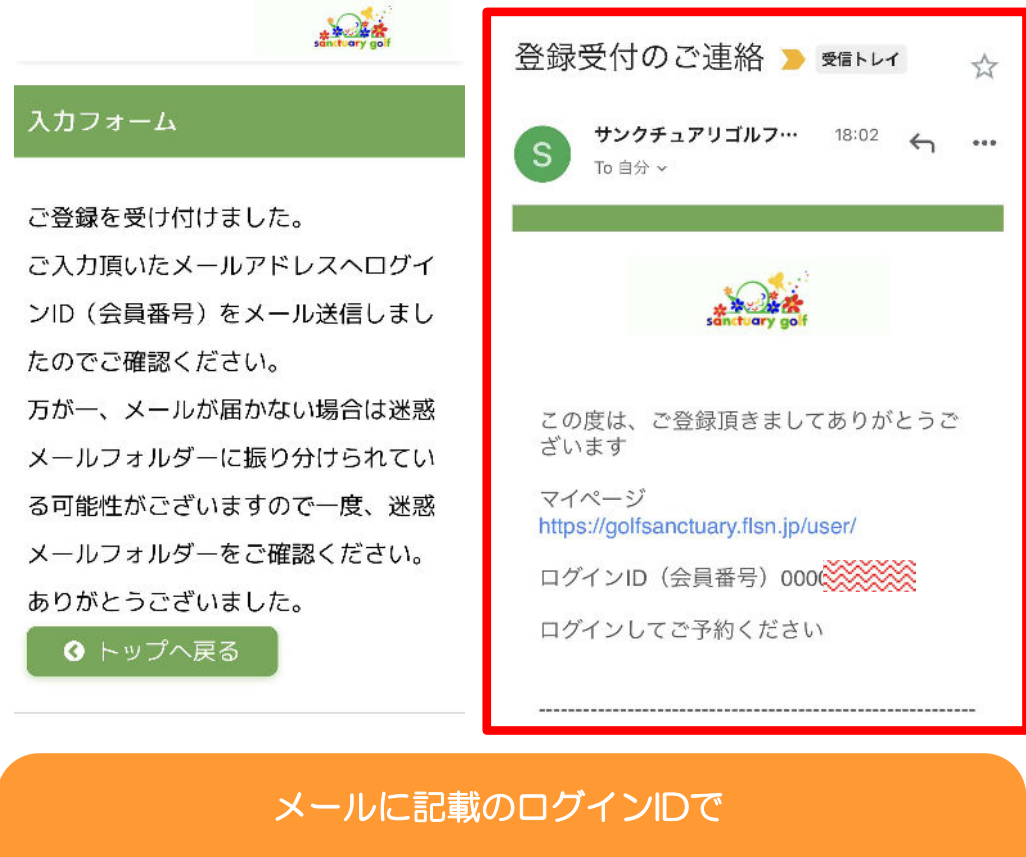

[無料トライアル]の予約 をとってみましょう!!